- FORTH is an interesting language.
- But learning it, for a beginner, requires a lot of research.
- The aim of what will be explained here is to provide assistance to apprentice FORTH programmers...

- INTRODUCTION
- I have been programming in FORTH since 1982
- I started FORTH on ZX81, then ORIC, AMSTRAD, THOMSON, IBM PC....
- I have written numerous articles on FORTH in the French press...

 I also participated in the writing of several books on FORTH

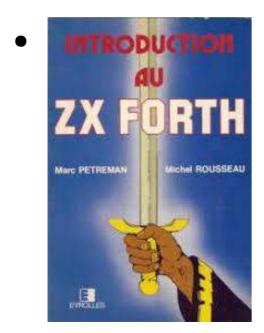

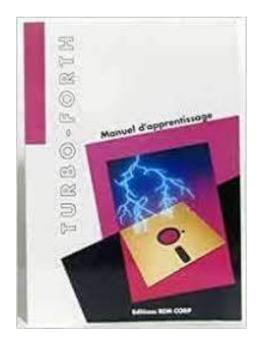

One book about HTML

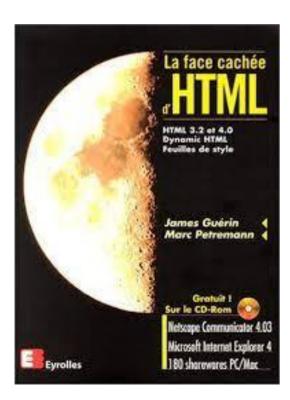

Many books about Money

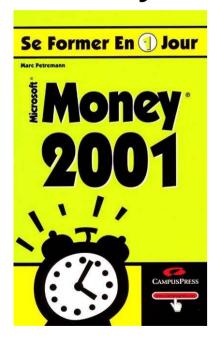

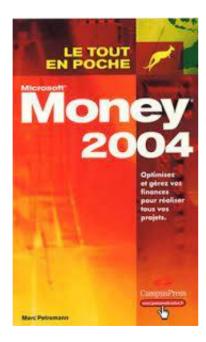

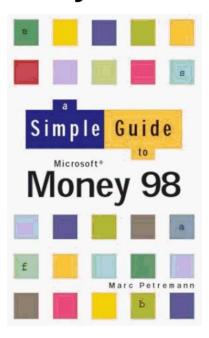

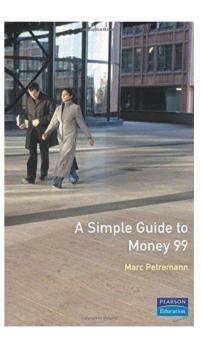

- My greatest success
- published in 100,000 copies

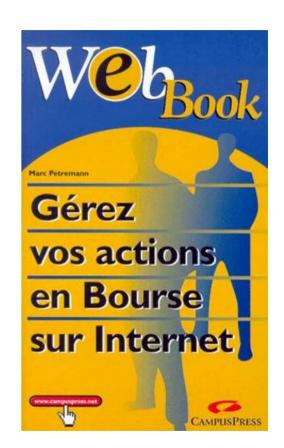

- I worked for more than 20 years for ORANGE
- I learned and mastered PHP

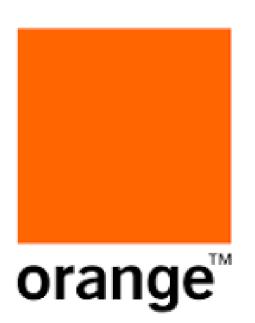

• In 2010 I built a website that explains programming in HTML, PHP, CSS....

```
function tracage($texte) {
    // Si on peut déterminer l'adresse IP
    $adresse_ip = Null;
    if(isset($_SERVER['REMOTE_ADDR'])) {
        $adresse_ip = '"'.$_SERVER['REMOTE_ADDR'].'"';
    }
    $txt_log=$adresse_ip.';'.date('d/m/Y H:i:s').';'.$texte."\n";
    // écriture dans un fichier de traçage
    $fichier = "tracage_".date('Ymd').".log";
    preg_match("`^(.*\/)([^\\]+)$`",$_SERVER['SCRIPT_FILENAME'], $matches);
    $chemin_script = $matches[1];
    $fichierCible = $chemin_script.$fichier;
    $myFile=fopen($fichierCible,'a+');
    fputs($myFile,$txt_log);
    fclose($myFile);
}
```

 On this site, I fully exploit the GESHI library which highlights the source code of several languages: C, BASIC, PHP, HTML....

- But GESHI does not know how to manage the FORTH code...
- My various modifications of GESHI to manage the FORTH source code have always proven to be unsatisfactory...

 But first of all, the question arises: "why absolutely want to highlight the FORTH code"?

```
| Serial | Select Serial | Size | Size | Size | Size | Size | Size | Size | Size | Size | Size | Size | Size | Size | Size | Size | Size | Size | Size | Size | Size | Size | Size | Size | Size | Size | Size | Size | Size | Size | Size | Size | Size | Size | Size | Size | Size | Size | Size | Size | Size | Size | Size | Size | Size | Size | Size | Size | Size | Size | Size | Size | Size | Size | Size | Size | Size | Size | Size | Size | Size | Size | Size | Size | Size | Size | Size | Size | Size | Size | Size | Size | Size | Size | Size | Size | Size | Size | Size | Size | Size | Size | Size | Size | Size | Size | Size | Size | Size | Size | Size | Size | Size | Size | Size | Size | Size | Size | Size | Size | Size | Size | Size | Size | Size | Size | Size | Size | Size | Size | Size | Size | Size | Size | Size | Size | Size | Size | Size | Size | Size | Size | Size | Size | Size | Size | Size | Size | Size | Size | Size | Size | Size | Size | Size | Size | Size | Size | Size | Size | Size | Size | Size | Size | Size | Size | Size | Size | Size | Size | Size | Size | Size | Size | Size | Size | Size | Size | Size | Size | Size | Size | Size | Size | Size | Size | Size | Size | Size | Size | Size | Size | Size | Size | Size | Size | Size | Size | Size | Size | Size | Size | Size | Size | Size | Size | Size | Size | Size | Size | Size | Size | Size | Size | Size | Size | Size | Size | Size | Size | Size | Size | Size | Size | Size | Size | Size | Size | Size | Size | Size | Size | Size | Size | Size | Size | Size | Size | Size | Size | Size | Size | Size | Size | Size | Size | Size | Size | Size | Size | Size | Size | Size | Size | Size | Size | Size | Size | Size | Size | Size | Size | Size | Size | Size | Size | Size | Size | Size | Size | Size | Size | Size | Size | Size | Size | Size | Size | Size | Size | Size | Size | Size | Size | Size | Size | Size | Size | Size | Size | Size | Size | Size | Size | Size | Size | Size | Size | Size | Size | Size | Size | Size | Size | Size | Size | Size | Size | Size | Siz
```

## Code without highlighting :

```
-1 1 rshift invert constant high-bit
: odd? ( n -- f ) 1 and ;
: >>1 ( n -- n ) 1 rshift;
 enmask ( n m -- n )
 0 -rot cell 8 * 1- for
   rot >>1 -rot
   dup odd? if
     over odd? if rot high-bit or -rot then
     swap >>1 swap
   then
   >>1
 next
 2drop
j
```

Code with highlighting :

```
-1 1 rshift invert constant high-bit
<u>: odd?</u> ( n -- f ) 1 and ;
 >>1 ( n -- n ) 1 rshift;

    enmask ( n m -- n )

  0 -rot cell 8 * 1- for
    rot >>1 -rot
    dup odd? if
      <u>over odd?</u> if rot high-bit or <u>-rot</u> then
     swap >>1 swap
    <u>then</u>
  2drop
```

 Known words have a hyperlink to the documentation for that word: :

```
RSHIFT (x1 u -- x2)
```

published: 9 January 2022 / updated 16 February 2022

Lire cette page en français

Right shift of the value x1 by u bits.

#### Example:

```
64 2 <u>rshift</u> . \ display 16
```

\ you can click to the links in this FORTH code to have online documentation

- The goal is to allow someone who has little knowledge of FORTH language to find the explanations of any known word in a single click.
- This avoids tedious searches in sometimes voluminous documentation...

- The heart of this mechanism is a single PHP function: explode(...).
- This function transforms a character string into an array simply indicating the desired separator. In FORTH language, this will be the "space" character:
- \$lines = explode( "\n", str\_replace("\r", "", \$code));

# My function explodeSource

```
* Explode FORTH source code in array of keywords
* @param type $code
 * @return array
private function explodeSource($code) {
    $lines = explode( "\n", str_replace("\r", "", $code));
   $keySource = array();
   foreach ($lines AS $line) {
       $keySource[] = explode(" ", $line);
   return $keySource;
```

- The array returned by explodeSource contains an entry per word FORTH, but also an entry per space character...
- The next step therefore consists of taking the content of this table and making it an HTML code with the appropriate highlighting and hypertext links.

 This is what the generateOutsource function does:

```
foreach ($keySource AS $line) {
    foreach ($line AS $word) {
        if (strlen($word)==0) {
            $outSource .= " ";
        } else {
            $outSource .= $this->styliseWord($word);
        }
    }
}
```

 Highlighting and hyperlinks are handled by the stylizeWord function:

```
// test if $word is a FORTH word
foreach ($this->keywords AS $level => $listeMots) {
    if (in_array(strtoupper($word), $listeMots)) {
        return $this->linkifyWord($word, $level);
    }
}
return $word ." ";
```

 The styleWord function will search for each FORTH word in the keyWords table.

```
// test if $word is a FORTH word
foreach ($this->keywords AS $level => $listeMots) {
    if (in_array(strtoupper($word), $listeMots)) {
        return $this->linkifyWord($word, $level);
    }
}
return $word ." ";
```

- If the word FORTH exists in \$keyWords, it is highlighted.
- If the word FORTH does not exist in \$keyWords, it is returned without decoration.

```
compiletoram
                       compiletoram?
                                               connect-flash
           cos-coef
                       count
COS
                                               create
                                                           ctype
           cycles
cxor!
                                                           d/mod
                       d-
d<>
                       d>
                                   d0<
                                               d0=
                                                           d2*
           d=
decimal deg-90to90
                       deg0to360 deg2rad
                                               delay-cycles
                       dictionarystart
dictionarynext
                                               digit
                                                           dint
```

• The PHP script was designed to retrieve FORTH words from a mySQL database.

| id word              | word_comment   | word_ansi v | word_type | word_class            | vocabularies | short_explanation                     | short_explanation_fr                               | explanation                                                   | explanation_fr                                                              |
|----------------------|----------------|-------------|-----------|-----------------------|--------------|---------------------------------------|----------------------------------------------------|---------------------------------------------------------------|-----------------------------------------------------------------------------|
| 1 AND                | n1 n2 — n3     | 1           |           |                       | forth        | Execute logic AND.                    | Effectue un ET logique.                            | The words<br><code>AND</code> ,<br><code>OR</code> ,<br>and < | Les mots<br><code>AND</code> ,<br><code>OR</code><br>et <cod< td=""></cod<> |
| 2 Serial             |                | 0 v         | ocabulary |                       | forth        | Select serial vocabulary              | Sélectionne le vocabulaire serial                  |                                                               |                                                                             |
| 3 gpio_set_intr_type | pin type 0/err | NULL        |           | NULL                  | interrupts   | GPIO set interrupt trigger type.      | Sélectionne le type de déclenchement d'une interru |                                                               | <b>type</b> est<br>une des constantes<br>suivantes: </td                    |
| 4 F-                 | r1 r2 r3       | NULL        |           | arithmetic<br>real    | forth        | Subtraction of two real numbers.      | Soustraction de deux nombres réels.                |                                                               |                                                                             |
| 5 -                  | n1 n2 – n1-n2  | 1           |           | arithmetic<br>integer | forth        | Subtract two integers.                | Soustration de deux entiers.                       |                                                               |                                                                             |
| 6 ,                  | X —            | 1           |           |                       | forth        | Append x to the current data section. | Ajoute x à la section de données actuelle.         | Stores an integer value at the address pointed to             | Stocke une valeur<br>entière à l'adresse<br>pointée par                     |
| 7 c,                 | C              | 1           |           |                       | forth        | Append c to the current data section. | Ajoute c à la section de données actuelle.         |                                                               |                                                                             |

The data is managed from an administrator interface:

#### **Modification mot**

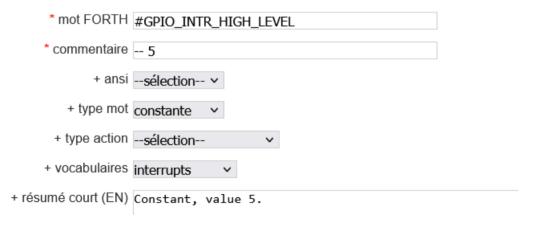

- This code:
- \$this->keywords[0] = \$Glossaire → getListeMotsOrdinaires();
- Is similar as:
- \$this->keywords[0] = array("DUP","DROP","SWAP"....);

- Keywords[0] contain normal words
- Keywords[1] contain definition words (:; variable...)
- Keywords[2] contain structures words (do..loop if..else..then)
- Keywords[3] contain vars and const (base...)

Each word category is associated with a style:

Each category has a hyperlink:

```
var $outlink = array(
    0 => 'help/index-esp32/word/',
    1 => 'help/index-esp32/word/',
    2 => 'help/index-esp32/word/',
    3 => 'help/index-esp32/word/',
    4 => 'help/index-esp32/word/',
    5 => 'help/index-esp32/word/',
    6 => 'help/reg-esp32/word/',
);
```

- These links are defined in an MVC programming model operated by Zend Framework:
- https://esp32.arduino-forth.com/help/index-esp32/word/constant

- The full PHP code is available here:
- https://github.com/MPETREMANN11/php/blob/main/Forth.php
- Unlike GESHI's code, my PHP code takes two pages!

## FORTH & PHP -- conclusion --

 And here is how this PHP code is used on my sites explaining FORTH programming:

```
<b>fileid</b> "File Identifier", un ticket pour un f
C
                                            DC
                                88 - <?php endif; ?>
                                89
atwork
                                90
                                            <h3 id='createFile'>Création d'un nouveau fichier</h3>
isplay
                                91
ttp
                                       <?php $str3 = <<<EOT
AC
                                       -1 value myfileFid
                                94
                                       : myFile ( -- )
omponents
                                95
                                            s" /spiffs/myfile.fb"
                                96
                                            2dup r/w open-file
                                97
chRefs
                                                 drop r/w create-file
                                                 throw
xiqueESP32forthV70715.phtml [-/A]
                               100
                                            else
randLivreESP32forth.phtml [-/A]
                               101
                                                nip nip
xiqueESP32forthV70712.phtml [-/A]
                               102
                                            then
xiqueESP32forthV70710.phtml [-/A]
                               103
                                            to myfileFid
dendedESP32forth.phtml [-/A]
                               104
xiqueESP32forthV7079.phtml [-/A]
                               105
troduction.phtml [-/A]
                                       echo $Forth->sourceForView($str3); ?>
32bitsForth.phtml [-/A]
                               107
orthFields.phtml [-/A]
                               108 - <!--
egsManipulations.phtml [-/A]
                               109
                                       NOTE: This section describes one mechanism for running code at a
terruptions.phtml [-/A]
                                       The system will automatically attempt to mount SPIFFS filesystem
ructures.phtml [-/A]
```

## FORTH & PHP -- conclusion --

- It's finish...
- Questions?